## **Copy Move Delete**

To copy a file or directory use cp

 To copy a file use: cp filename path/filename To copy the file test.txt to the folder /home/pi/new cp test.txt /home/pi/new

From: <http://cameraangle.co.uk/> - **WalkerWiki - wiki.alanwalker.uk**

Permanent link: **[http://cameraangle.co.uk/doku.php?id=copy\\_move\\_delete&rev=1471775086](http://cameraangle.co.uk/doku.php?id=copy_move_delete&rev=1471775086)**

Last update: **2023/03/09 22:35**

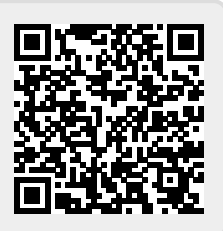